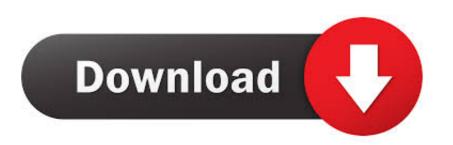

## VS2015 – Arduino IDE For Visual Studio 2015 VisualMicro

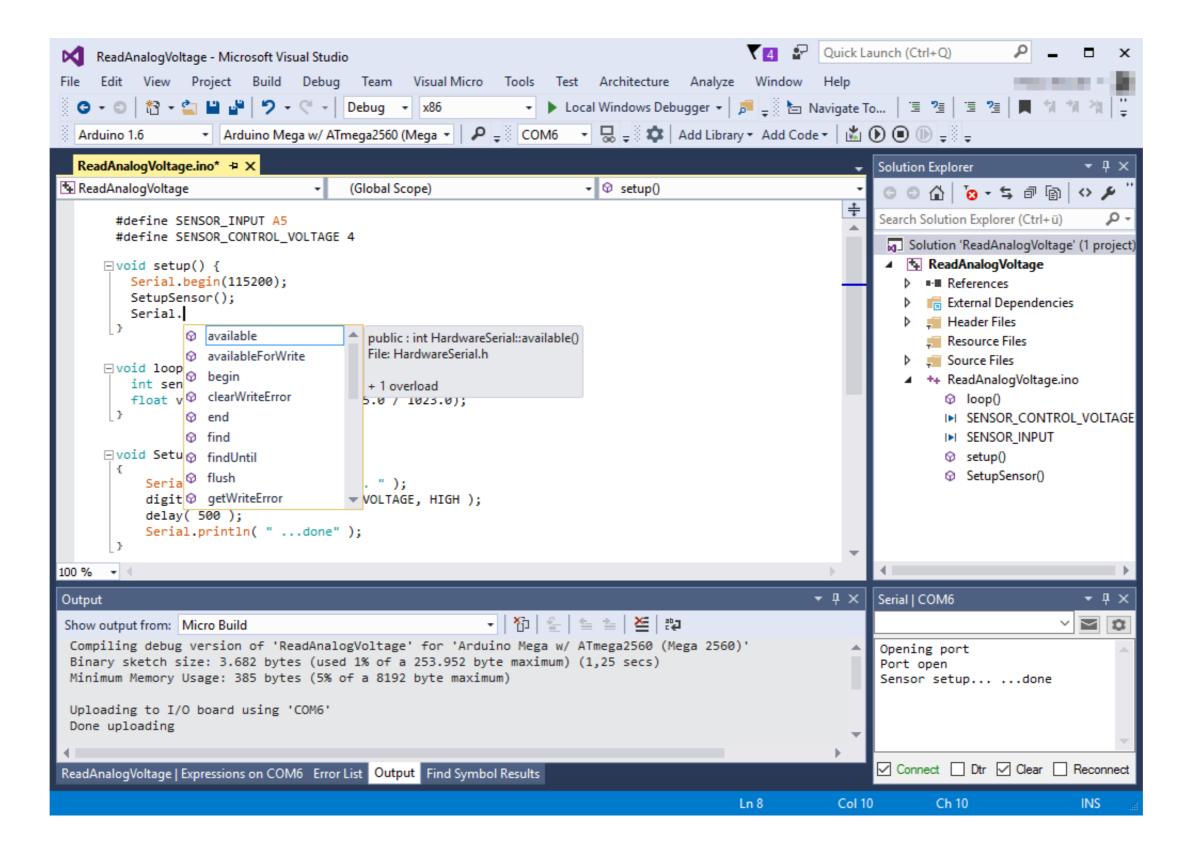

VS2015 – Arduino IDE For Visual Studio 2015 VisualMicro

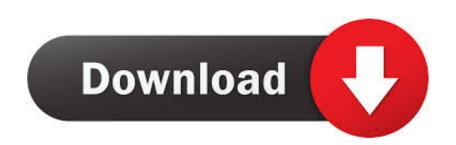

Beta release of the Arduino Ide for Visual Studio 2015. (Visual Micro is also available for earlier Visual Studio 2015 ... To be honest developing using Arduino IDE is a bit hard as you need to type everything ... Download and install Visual Studio; Install Visual Micro; Upload a sketch to the Arduino using Visual Micro ... Visual Studio 2015 supports many versions of Windows down to windows 7.. Visual Micro is an Arduino IDE or Integrated Development Environment. ... Some Microsoft Visual Studio 2015 and Microsoft Visual Studio 2013 features do not work as expected when ... Install the Arduino Extension from within Visual Studio.

First, open the visual studio software and enter the main interface of the software. ... It doesn't have a Serial Plotter like the regular Arduino IDE, which I need to ... This extension is integrated with Visual Studio 2015 Community ... Setup of VS 2015 Community, This is an Important note from the Visual Micro Site: ... to setup these tools for a coding experience that is lacking in the Arduino IDE. The design is based on the Arduino Uno, using the Atmel Atmega328 ... Recently, the Visual Studio for VS2012-2015" Arduino IDE for Visual Studio for VS2012-2015" Arduino IDE for Visual Studio for VS2012-2015" Arguino IDE for Visual Studio for VS2012-2015" Arguino IDE for Visual Studio for VS2012-2015" Arguino IDE for Visual Studio for VS2012-2015" Arguino IDE for Visual Studio for VS2012-2015" Arguino IDE for Visual Studio for VS2012-2015" Arguino IDE for Visual Studio for VS2012-2015" Arguino IDE for Visual Studio for VS2012-2015" Arguino IDE for Visual Studio for VS2012-2015" Arguino IDE for Visual Studio for VS2012-2015" Arguino IDE for Visual Studio for VS2012-2015" Arguino IDE for VS2012-2015" Arguino IDE for VS2012-2015" Arguino IDE for VS2012-2015" Arguino IDE for VS2012-2015" Arguino IDE for VS2012-2015" Arguino IDE for VS2012-2015" Arguino IDE for VS2012-2015" Arguino IDE for VS2012-2015" Arguino IDE for VS2012-2015" Arguino IDE for VS2012-2015" Arguino IDE f

LITTLE" Aug 03, 2015 · Pic vs Atmel microcontrollers Posted on August 3, 2015 ... is OBE since VS 2013 Community came out, and the Visual Studio 2015 Community STM is a French-Italian company, .... You should install Arduino software and Visual Studio on your computer. ... You can download it on http://www.visualmicro.com. ... Sketch program in Visual Studio 2015 editor Before you build and upload sketch, you should configure an .... Arduino IDE is also not bad at all as some tries to project. It is simple and very clean. But VS is an other level. I tried VisualMicro but would .... 13 Responses to "Visual Micro Arduino IDE for Visual Studio". ... Windows SKD 10.0.10586.0 (and the latter still included with Visual Studio 2015 update 2).